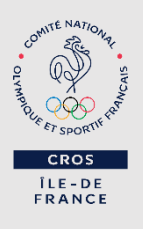

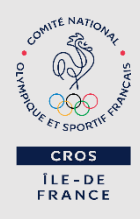

# **EXCEL : INITIATION**

## **OBJECTIFS**

Être capable de mettre en forme un tableau, de créer des formules de calcul et de travailler en multi-feuilles.

## **PUBLIC CONCERNÉ**

Dirigeant·e, salarié·e, bénévole.

## **PRÉ-REQUIS**

Avoir un ordinateur avec une bonne connexion internet et le logiciel Excel. Être à l'aise avec les outils informatiques notamment les logiciels de visioconférence (Zoom).

#### **DURÉE DE LA FORMATION ET MODALITÉS D'ORGANISATION**

- Durée globale estimée : 3 heures (15min de pause)
- Dont à distance : 3 heures
- De 9h30 à 12h45 le 02/10/2020
- Coût de la formation : 50€ TTC

**[S'inscrire](https://forms.gle/g6DTNtVnS7RND9yM8)**

## **TYPE D'ACTIVITÉS EFFECTUÉES ET DURÉE**

3 heures de visioconférence

## **MOYENS TECHNIQUES**

Visioconférence via le logiciel/application Zoom Cloud Meetings

#### **CONTENU DE LA FORMATION**

- Création du tableau *(1 heure)*
	- Saisir les données
	- Mettre en forme les données (gras, italique, souligné)
	- Faire un encadrement
	- Mise en page et impression *(1 heure)*
		- Modifier l'orientation et les marges
		- Changer l'échelle
		- Enregistrer
	- Imprimer
- Formules de calcul simples *(1 heure)*
	- Calculer un total
	- Recopier une formule

#### **PROFIL DE LA FORMATRICE**

**Marianne Hess :** formatrice bureautique PAO (Publication Assistée par Ordinateur), trésorière, informaticienne.

### **MODALITÉS D'ASSISTANCE TECHNIQUES**

Guide d'utilisation de Zoom envoyé par e-mail en amont de la formation. Si problème de connexion, contact e-mail de 9h15 à 9h45 : aurelien.cordeau@crosif.fr

#### **MODALITÉS D'ÉVALUATION**

La nature : Quiz en ligne de validation des acquis La durée : 10 minutes